## TESTILINUX

# Tambah Percaya Diri Berkat Linux

**Perasi lain. Kejadian awal saya hampir sama dengan para redaksi InfoLINUX, yaitu mulai mengenal Linux dari teman kuliah yang juga ingin mencoba sistem operasi lain. Kejadian ini dimulai pada tahun** engalaman awal saya hampir sama dengan para redaksi InfoLINUX, yaitu mulai mengenal Linux dari teman kuliah yang juga ingin mencoba sistem 2003, dengan mencoba menginstal Redhat untuk kali pertama pada PC saya. Namun, ternyata banyak hambatan yang muncul, dimulai dari tidak kompatibelnya hardware, hingga tidak ada teman kuliah yang benar– benar bisa mengerti sistem operasi Linux. Jika saya tanyakan suatu masalah Linux kepada mereka, sering tidak bisa didapatkan jawaban yang memuaskan.

Pada masa itu, terkadang saya mencoba menginstal distro lain seperti Mandrake, tetapi setelah itu hampir tidak dipakai. Salah satu penyebabnya, karena banyak dosen masih tergantung pada sistem operasi Windows, yang terkadang memaksa mahasiswanya untuk "lebih tergantung" kepada Windows. Penyebab yang lain, karena tidak adanya teman yang berspesialisasi di dalam Linux, yang bisa menjadi proyek "percontohan". Bahkan partisi harddisk yang sebelumnya berformat Ext2, saya *reclaim* lagi menjadi FAT32 untuk menampung data lain.

"Seakan–akan kebutuhan akan ketrampilan Linux itu sedikit, bahkan sedikit sekali...,

Berangkat dari itu, saya tambah penasaran tentang sistem operasi ini. Kursus Linux pun saya ikuti untuk mengenal pengoperasian dasar, hingga cara–cara membuat (atau minimal *remastering*) distro Linux. Selain itu, saya juga bergabung ke OmahTI (Organisasi Mahasiswa Teknologi Informasi), dan mulai berkenalan dengan para mahasiswa yang memiliki minat yang sama. Dari sini, saya juga mulai mengenal Andry Syahputra (bukan teman kuliah), yang telah menulis buku-buku Linux (lewat penerbit Andi Yogyakarta). Dia juga sering ke OmahTI sebagai instruktur Linux. Walaupun hanya sempat beberapa kali bertemu, tetapi banyak ilmu yang bisa diperoleh.

Pada awal masuk ke OmahTI, saya menganggap bidang yang saya pelajari termasuk sempit kalau dilihat dari sisi lapangan kerja. Karena pada saat itu, teman–teman kuliah yang mempelajari bidang lain (Delphi, VB, dan sebagainya) mulai mendapatkan proyek atau masuk ke perusahaan yang membutuhkan ketrampilan tersebut. Seakan–akan kebutuhan akan keterampilan Linux itu sedikit, bahkan sedikit sekali. Padahal kenyataannya tidak seperti itu. Beberapa teman saya meyakinkan bahwa ketrampilan seperti ini, pasti suatu saat akan dibutuhkan entah dari mana datangnya.

#### **Mulai kerja**

Kepercayaan diri saya terangkat, ketika mulai memasuki dunia kerja (April 2005) dengan diterima di suatu perusahaan *web hosting* yang sudah ternama di dunia maya. Saya menempati divisi *customer service*, dan perusahaan tersebut menuntut agar lebih familiar dengan sistem operasi Linux. Ini merupakan kesempatan bagus untuk mengimplementasikan ilmu–ilmu yang telah saya pelajari. Memang, tetap ada halangan–halangan tertentu karena sebelumnya saya lebih fokus ke Java (Internet *program-*

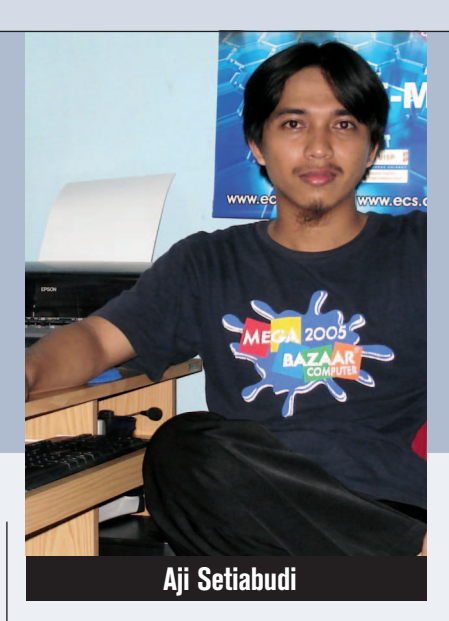

*ming*), dan *development* Linux. Sedangkan untuk aplikasi server, masih sedikit yang saya ketahui.

Saya berkonsentrasi dalam mendalami administrasi server \*NIX, dimulai dari *setup account*, pembangunan server monitoring (dengan Nagios, lihat *http://nagios.org*), *database replication*, hingga pendeteksian sumber (*script*) *spam*. Dan semua pengetahuan seperti itu bisa didapat dengan mudah lewat Google. Sedangkan, staf senior cukup memberikan konsepnya saja kepada saya.

Saat itu, walaupun sering bergelut dengan server \*NIX, tetapi komputer lokal (*workstation*) yang dipakai masih berbasis Windows. Sedangkan untuk server utama, server lokal, dan *gateway* tetap menggunakan basis \*NIX. Untuk server Windows hanya ada 1, karena beberapa permintaan dari klien. Kesulitan dari server 1 ini adalah setiap program tambahan, kebanyakan berlisensi dengan harga yang mahal, dan susah untuk diatur karena 'transparasi'-nya yang kurang.

Dari sisi server, ada banyak aplikasi kecil dan tangguh yang bisa digunakan untuk memanajemen server. Saya sering menggunakan program Iftop, lsof, iptables, top dan semacamnya untuk mengecek penyebab berbagai gangguan server. Selain itu, ada banyak program lain yang bisa didapat dari internet. Program–program itu kebanyakan berlisensi GPL, dan konsep–konsep yang dibawanya sering menggiurkan saya untuk menggunakannya.

Langkah lebih lanjut, secara pribadi saya berusaha menggunakan Linux juga untuk operasi workstation: untuk melayani klien sekaligus mengatur server. Hasilnya membuat saya se-

## TESTILINUX

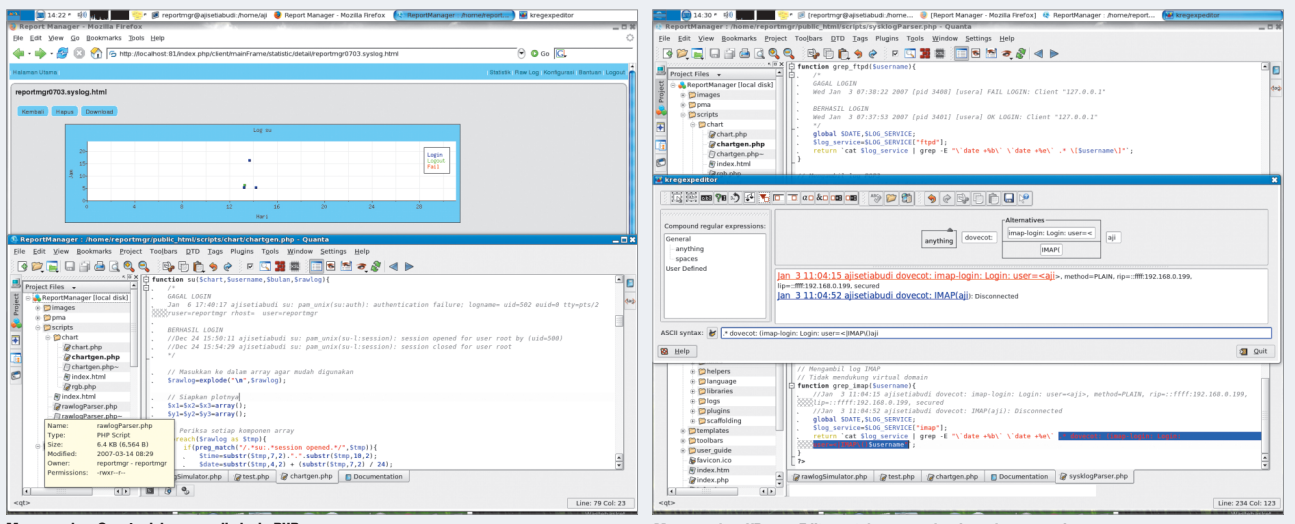

makin percaya dengan sistem operasi ini, terutama dengan segi kestabilan. Pernah *software* Yahoo! Messenger yang digunakan oleh divisi customer service dikunjungi oleh lebih dari 35 klien secara bersama–sama, tampilan *desktop*  menjadi kacau dan tiba–tiba software tersebut mati. Setelah di-*restart*, masalah ini terjadi lagi. Berbeda dengan Gaim yang saya pakai, tidak pernah mengalami hal tersebut dan *desktop*  tetap terjaga kerapiannya.

Saya juga menggunakan Konsole (pengganti putty) yang mempunyai banyak keunggulan. Dengan Konsole, pada kasus tertentu saya cukup memberikan 1 kali input saja (*send input to all sessions*), yang bisa dieksekusi ke semua server, tanpa membuat script tambahan. Fasilitas "monitoring for activity/silence"nya juga membantu meringankan pekerjaan saat menjalankan perintah yang memakan waktu hingga skala jam. Misalnya *back-up* data ke server lain, atau menyaring file log terhadap aktivitas pengunjung. Sedangkan, untuk manajemen server Windows karena tidak bisa masuk lewat SSH, saya gunakan KRDC.

Untuk kebutuhan pribadi saya juga menggunakan Akregator, untuk mendapatkan berita terbaru secara berkala. Cara ini sangat nyaman jika Anda ingin menunggu berita terbaru tanpa harus menjalankan aplikasi *browser*.

Distro yang saya gunakan untuk mendukung kerja saya adalah Fedora Core 4, yang selanjutnya berpindah ke Fedora Core 6. Sebelumnya saya coba instal Gentoo, dan juga openSuSE. Tetapi karena beberapa alasan, kembali ke Fedora Core lagi. Memang pada awalnya instalasi Fedora Core masih miskin fitur multimedia, tidak mendukung format file mp3 maupun *plugin fl ash*. Untunglah setelah *googling* (lagi), saya menemukan materi yang sangat berguna dalam membangun repository di http://stanton-finley. *net/.* Dari artikel ini, saya bisa menambahkan plugin flash, codec, Kaffeine, Adobe Reader, dan sebagainya.

#### **KKN**

Suatu saat, saya juga mendapatkan kesempatan untuk mengajarkan apa yang telah saya peroleh selama ini lewat KKN Cyber UGM. Termasuk dalam agenda KKN ini, adalah pelatihan dasar sistem operasi Linux. Saya diberi kesempatan oleh rekan-rekan KKN Cyber untuk memberi beberapa jam pelatihan. Selain itu, kami juga mengadakan seminar dan *workshop* pada Agustus 2005, yang dikenal dengan J-GOS.

### **Tugas akhir**

Tantangan berlanjut ketika mulai mengerjakan TA (tugas akhir). Pada awal pengerjaan saya masih bingung, apakah memungkinkan mengerjakan tugas akhir dimulai dari perencaan aplikasi, hingga penyusunan laporan hanya menggunakan sistem operasi Linux saja? Dengan kesabaran, usaha, dan sedikit tambahan optimis, ternyata hal itu tidaklah sulit. Saya mulai mengumpulkan software–software yang diperlukan, di antaranya merupakan anjuran teman kuliah.

Pada saat artikel ini dibuat saya masih berkonsentrasi mengerjakan TA, yaitu salah satu faktor yang membuat saya mundur dari perusahaan hosting di tempat sebelumnya bekerja. Bagi pembaca *InfoLINUX* yang juga menggunakan Linux dan sedang mengerjakan TA, mungkin pengalaman berikut bisa membantu Anda:

**Menggunakan Quanta dalam menulis kode PHP. Menggunakan KRegexpEditor untuk mengevaluasi reqular expression.**

Dimulai dari software kecil bernama KDissert, yang membantu saya dalam menyusun ide–ide tugas akhir, dan menyusun laporan. Jika dibandingkan dengan aplikasi di Windows, bisa disamakan dengan MindMapper atau MindManager. Sedangkan sofftware Dia, membantu saya dalam membuat DAD (Diagram Aliran Data, Gane and Sarson). Untuk pengerjaan software berbasis web, saya gunakan Quanta v3.5.5. Fasilitas yang menonjol adalah fitur *autocomplete-*nya yang mempercepat pekerjaan. Terakhir, untuk aplikasi standar seperti OpenOffice, Mozilla Firefox, atau KNotes saya rasa pembaca sudah familiar.

### **Penutup**

Untuk pembaca *InfoLINUX* yang masih belum berani migrasi ke Linux, saya sarankan untuk mulai menggunakannya. Memang ada pihak yang mengatakan Linux itu susah, atau Linux itu mudah. Pada awalnya, saya merasa Linux itu susah karena sudah terbiasa dengan Windows. Tapi itu hal yang wajar, kalau Anda sudah paham nanti hampir semuanya akan menjadi lebih mudah. Dan tentunya, ada banyak kelebihan lain yang bisa Anda dapatkan dari sistem operasi ini. Halal–mendidik–tangguh–murah. Tak kenal maka tak sayang kan?

**Aji Setiabudi** [aji@ajisetiabudi.info]

#### **Kirim Naskah**

Anda memiliki pengalaman menarik selama menggunakan Linux?Jika ingin berbagi pengalaman menarik selama menggunakan Linux, silakan kirimkan file naskah sebanyak 9000 karakter, beserta dengan file foto dan file gambar, melalui email ke *submissions@infolinux.co.id*. Tersedia suvenir menarik untuk kiriman naskah yang dimuat.